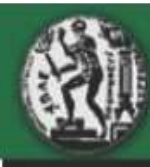

#### **Multimedia ∆ιάλεξη µε θέµα:**

# *"IP Address Classes & Subnetting"*

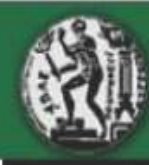

## Σκοπός Ενότητας

#### Στο τέλος της ενότητας αυτής θα είστε σε θέση να εκτελέσετε σε πέρας τις ακόλουθες διεργασίες:

- • Να αναγνωρίζετε τις κλάσεις IP διευθυνσιοδότησης, τις IP διευθύνσεις, τις μάσκες των IP διευθύνσεων, τον αριθμό των IP δικτύων, τον αριθμό υποδικτύων (subnets) και διαθέσιμων αριθμό διευθύνσεων για τα τερματικά (hosts).
- • Δεδομένου ενός εύρους IP διευθύνσεων, να κάνετε χρήση της μεθόδου VLSM ώστε να εκτείνετε τη χρήση των διαθέσιμων IP διευθύνσεων.
- • Δεδομένου ενός δικτύου δομημένου βάση IP διευθυνσιοδότησης, να κρίνετε εάν η μαζοποίηση IP διευθύνσεων ή υπερδικτύωση (summarization) είναι εφικτό.
- • Να παραμετροποιήσετε πρακτικά IP διευθύνσεις και μάσκες σε μια διεπαφή ενός δρομολογητή (router) και προαιρετικά να παραμετροποιήσετε ένα πίνακα τερματικών (hosts).

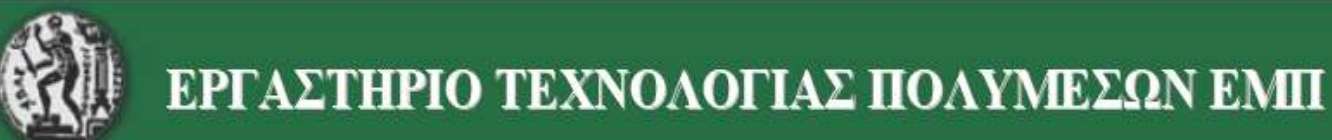

#### Περιληπτικά Μετατροπή Δεκαδικό σε Δυαδικό και Αντίστροφα**0 = 1 1 = 10 2 = 100 3 = 1000 172 – Bάση το <sup>10</sup> 10101100– Bάση το <sup>2</sup> 0 = 1** $2^1 = 2$  $2^2 = 4$  $2^3 = 8$  $2^4 = 16$  **25 = 32 26 = 64 27 = 128**

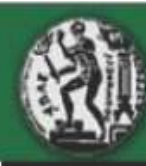

## Περίληψη Δυαδικού Συστήματος

$$
101102 = (1 \times 24 = 16) + (0 \times 23 = 0) + (1 \times 22 = 4) + (1 \times 21 = 2) + (0 \times 20 = 0) = 22
$$

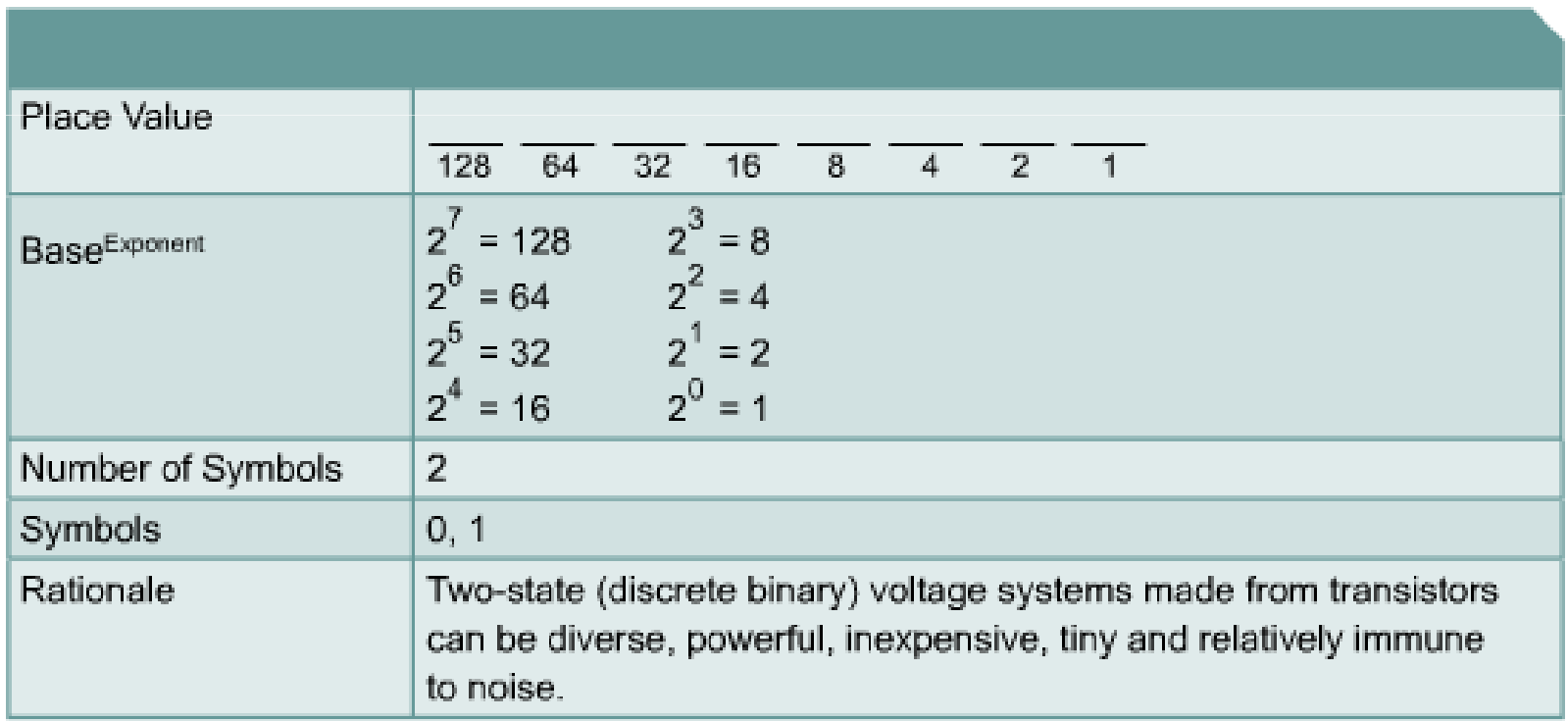

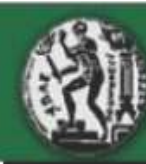

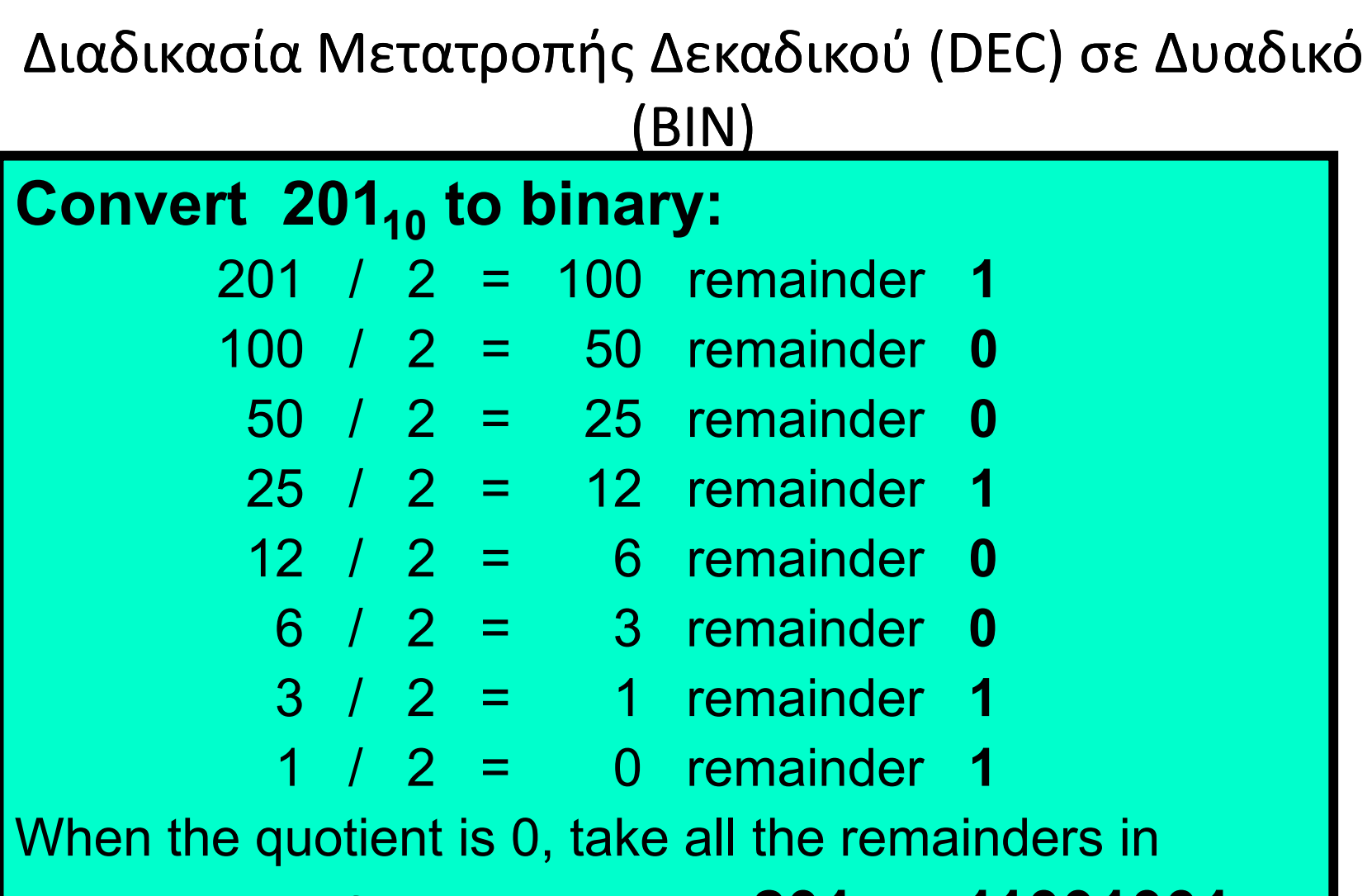

reverse order for your answer: **20110 = 110010012**

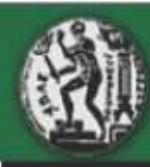

## Πίνακας Μετατροπής Δυαδικού (ΒΙΝ) σε Δεκαδικό (DEC)

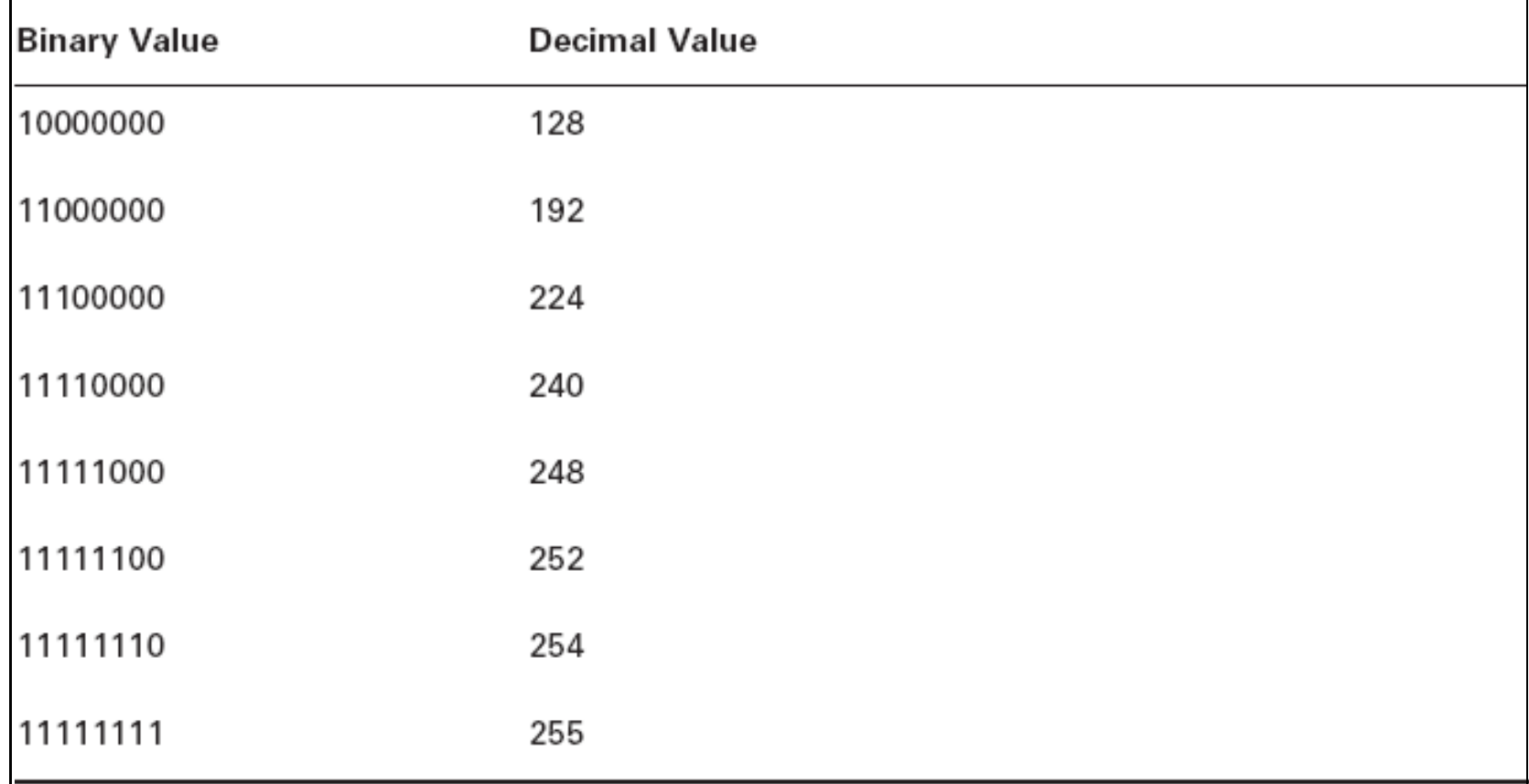

 $1$  Binary Value = Δυαδική Τιμή

2 Decimal Value = Δεκαδική Τιμή

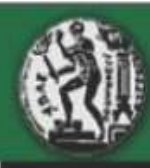

# Πίνακας Μετατροπής Δεκαεξαδικού (ΗΕΧ) → σε<br>Δυαδικό (ΒΙΝ) → σε Δεκαδικό (DEC)  $\Delta$ υαδικό (BIN)  $\rightarrow$  σε Δεκαδικό (DEC)<br>alue Binary Value Decimal Value

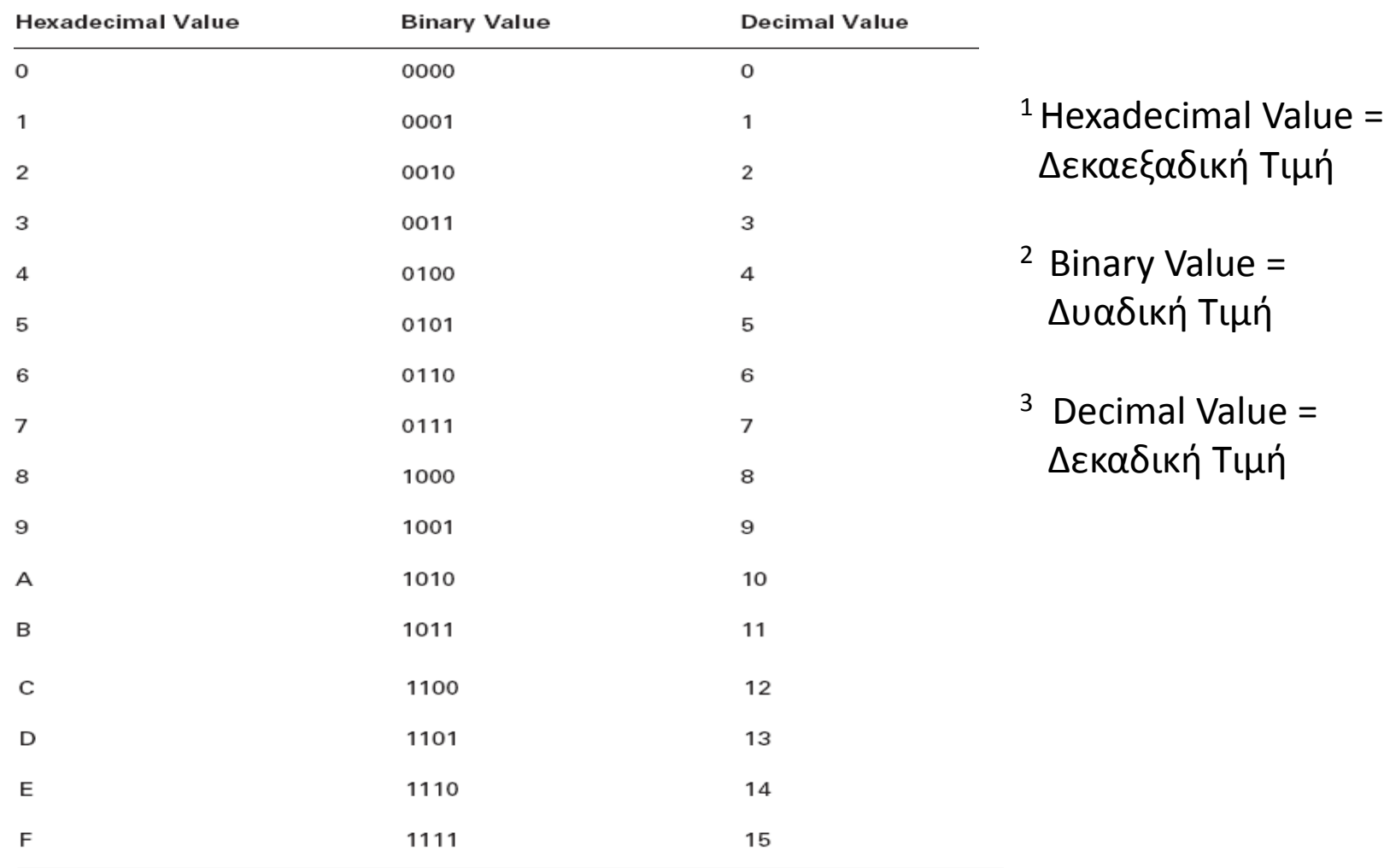

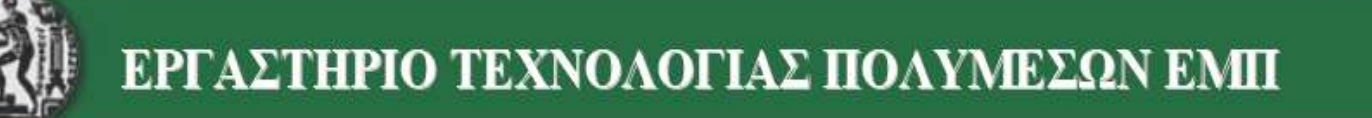

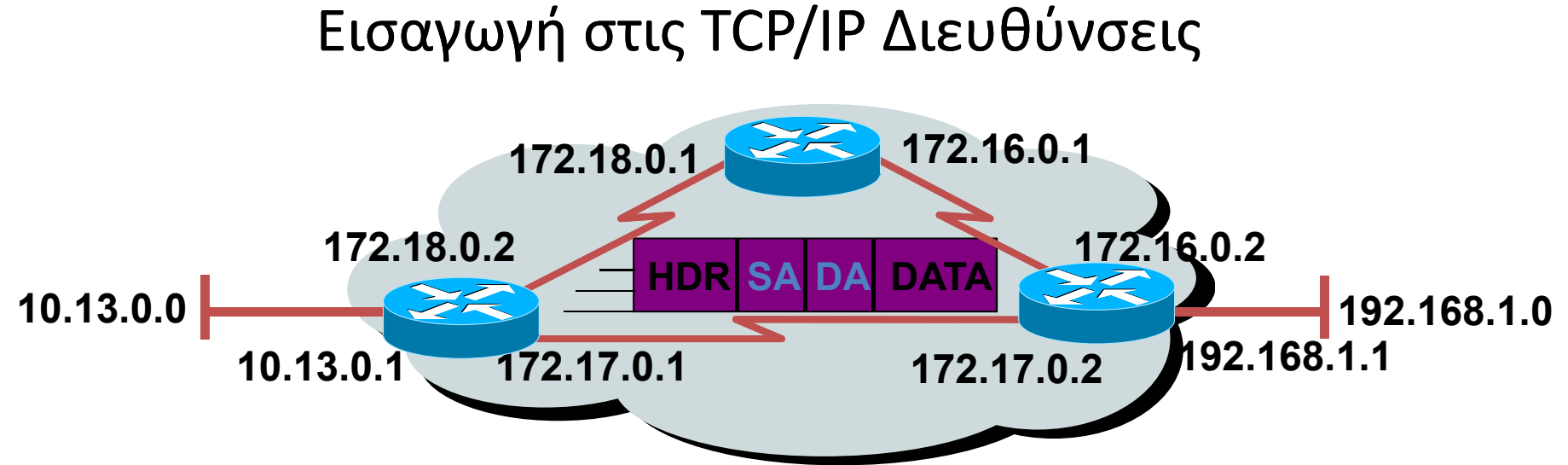

- Η θέση στοιχείου δικτύου υποδηλώνεται μέσω μιας IP διεύθυνσης.
- •Η μοναδικότητα της κάθε διεύθυνσης επιτρέπει την επικοινωνία μεταξύ των τερματικών στοιχείων του δικτύου.
- •Κάθε IP πακέτο που αποστέλλεται στο δίκτυο έχει μια IP επικεφαλίδα (HEADER - HDR), μια IP διεύθυνση αφετηρίας (Source Address - SA), και μια IP διεύθυνση προορισμού (Destination Address - DA).
- •Η επιλογή της διαδρομής από το ένα στοιχείο στο άλλο βασίζεται στην IP διεύθυνση προορισμού (δηλ. την DA)

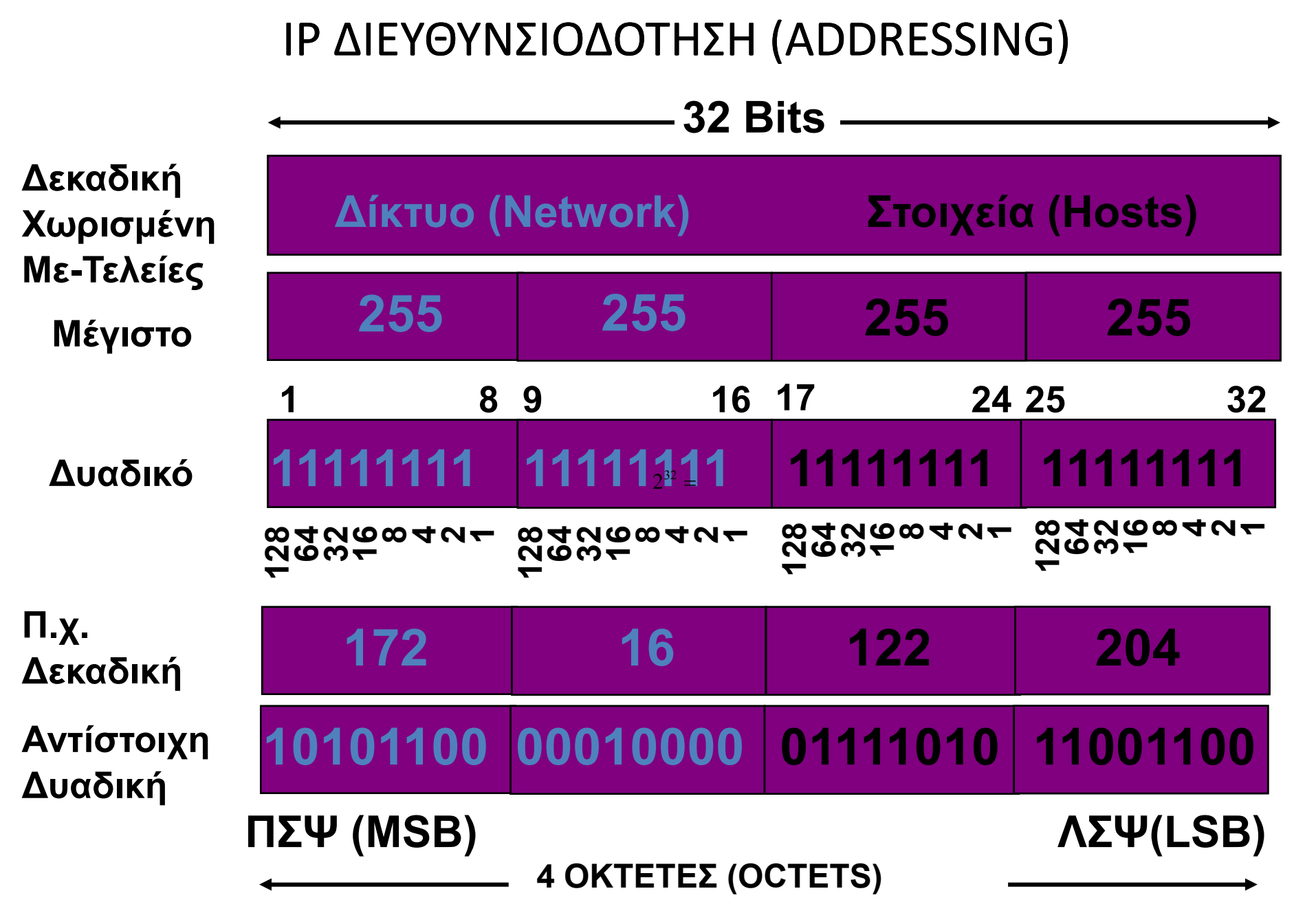

 $^{32}$   $2^{32}$   $=$  4 δις IP Διευθύνσεις

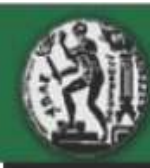

## Κλάσεις IP Διευθύνσεων #1

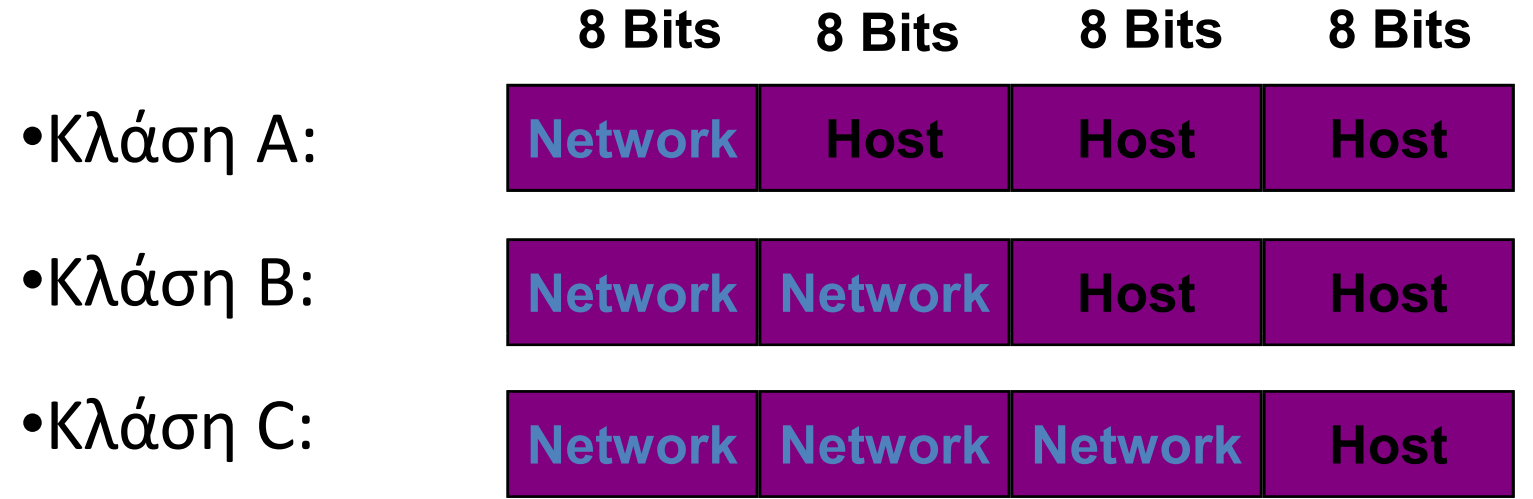

•Κλάση D: Multicast (Εκπομπή δεδομένων σε πολλούς συγκεκριμένους παραλήπτες )

•Κλάση E: Ερευνητική

 $1$  Network = Λίκτυο

<sup>2</sup> Host = Στοιχεία Δικτύου

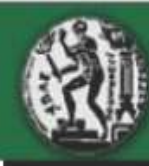

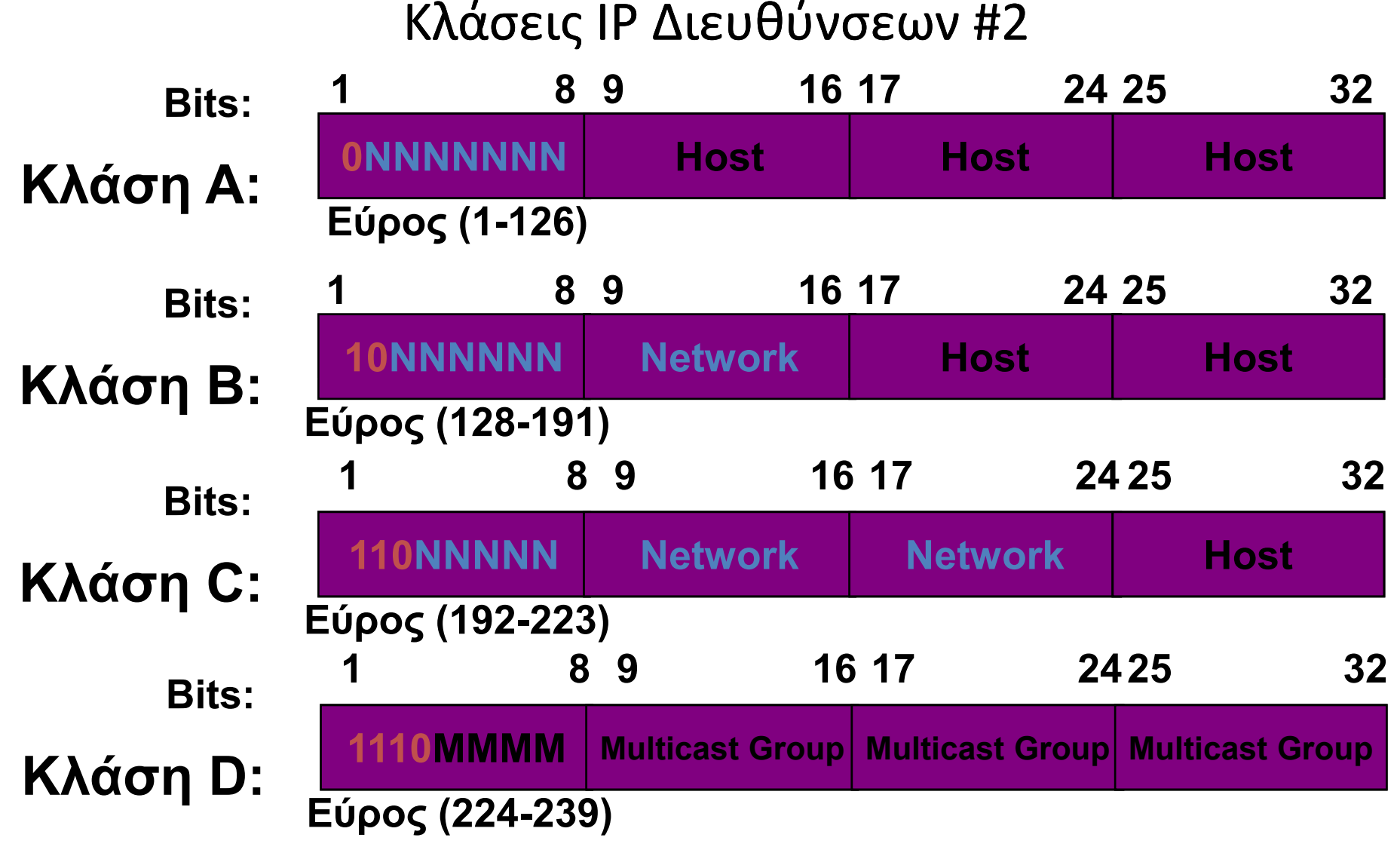

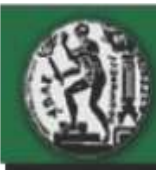

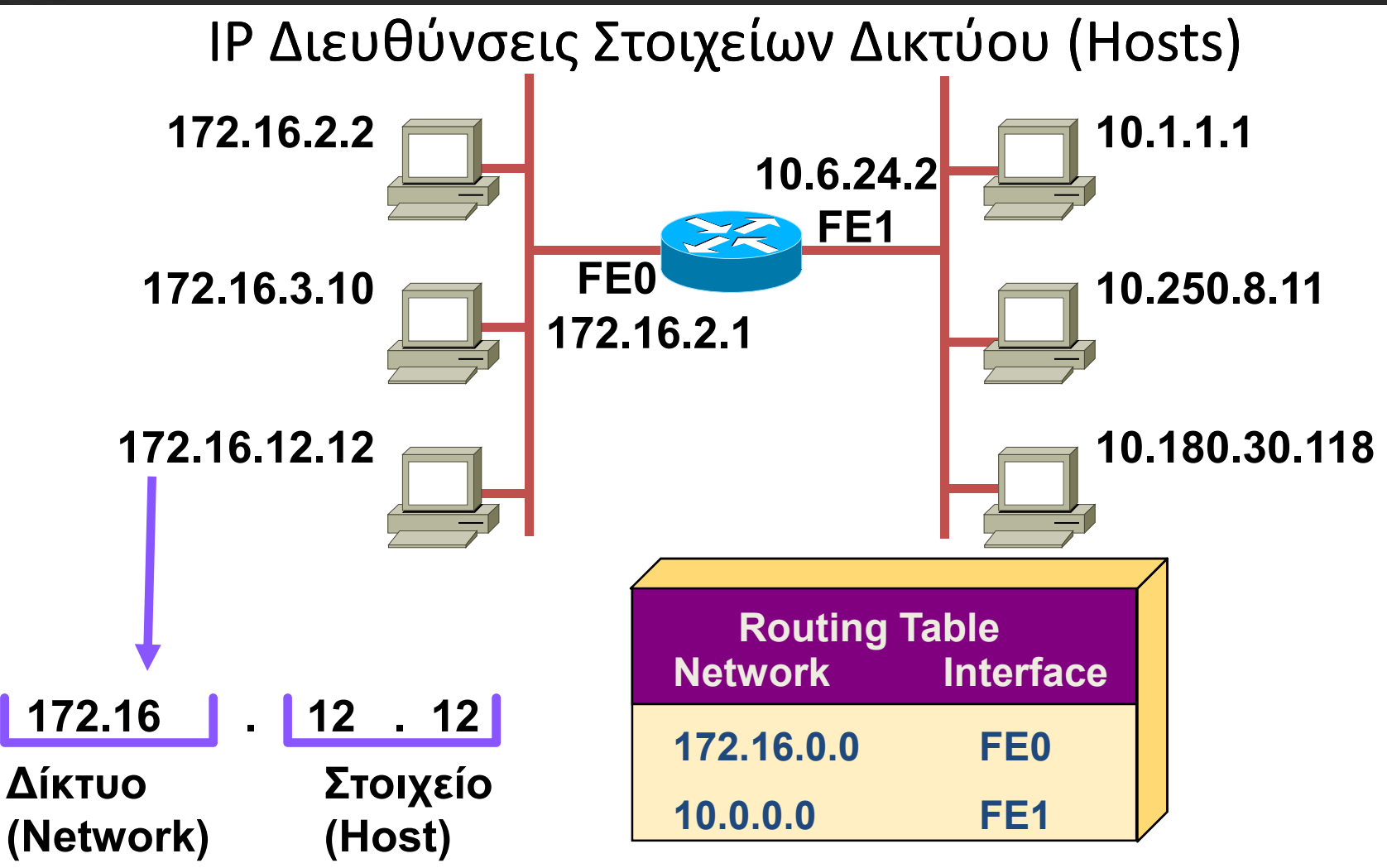

1 Routing Table = Πίνακας Δρομολόγησης

2 Network = Δίκτυο

3 Interface = Διεπαφή Δρομολογητή

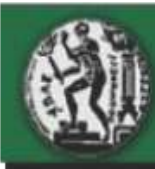

Υπολογίζοντας τις Διαθέσιμες IP διευθύνσεις για τα

Στοιχεία Δικτύου **Στοιχεία ∆ικτύου (Hosts) ∆ίκτυο (Network)**

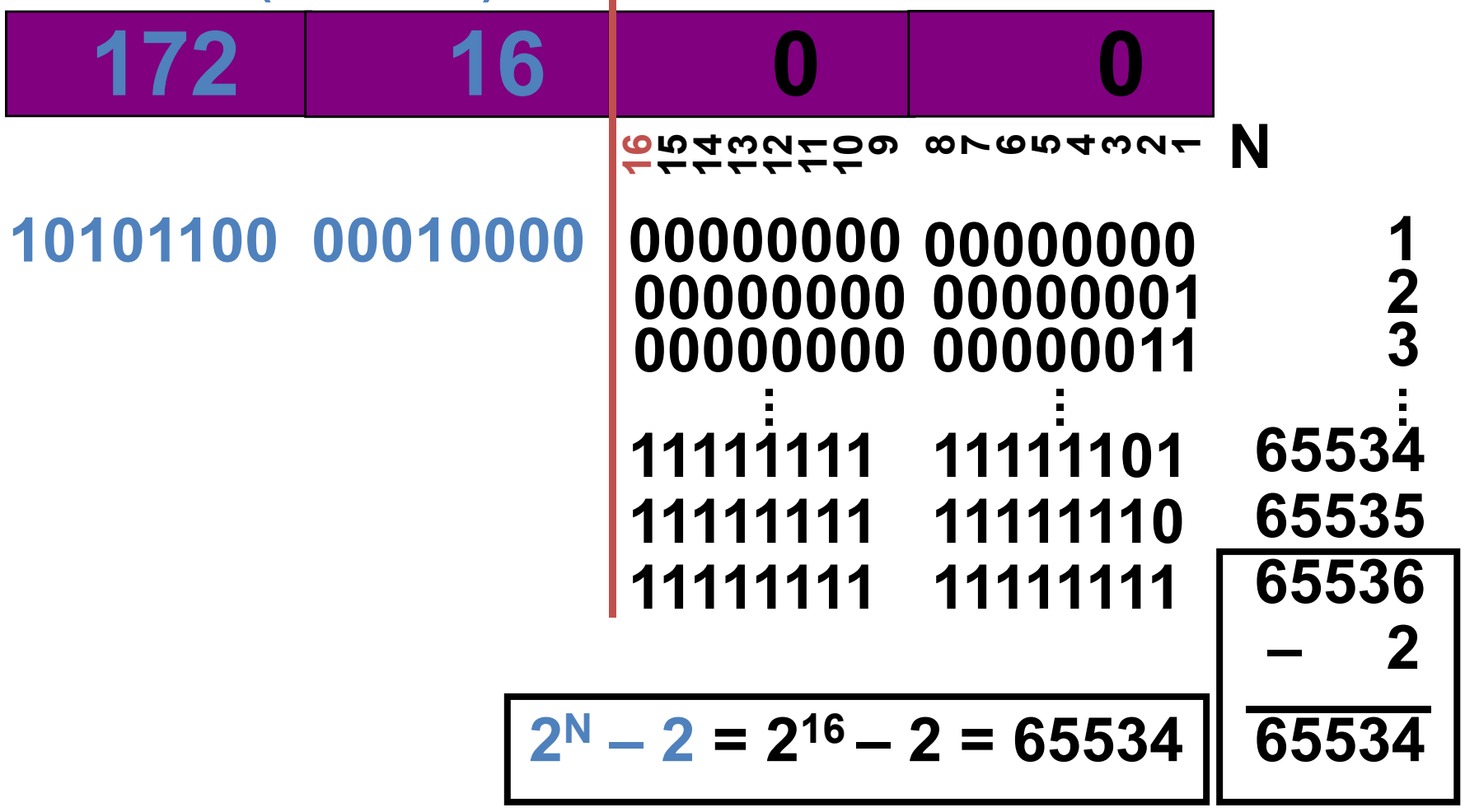

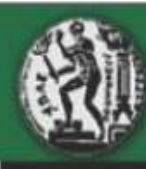

### Άσκηση Κλάσης IP διευθύνσεων #1 - Ερώτηση

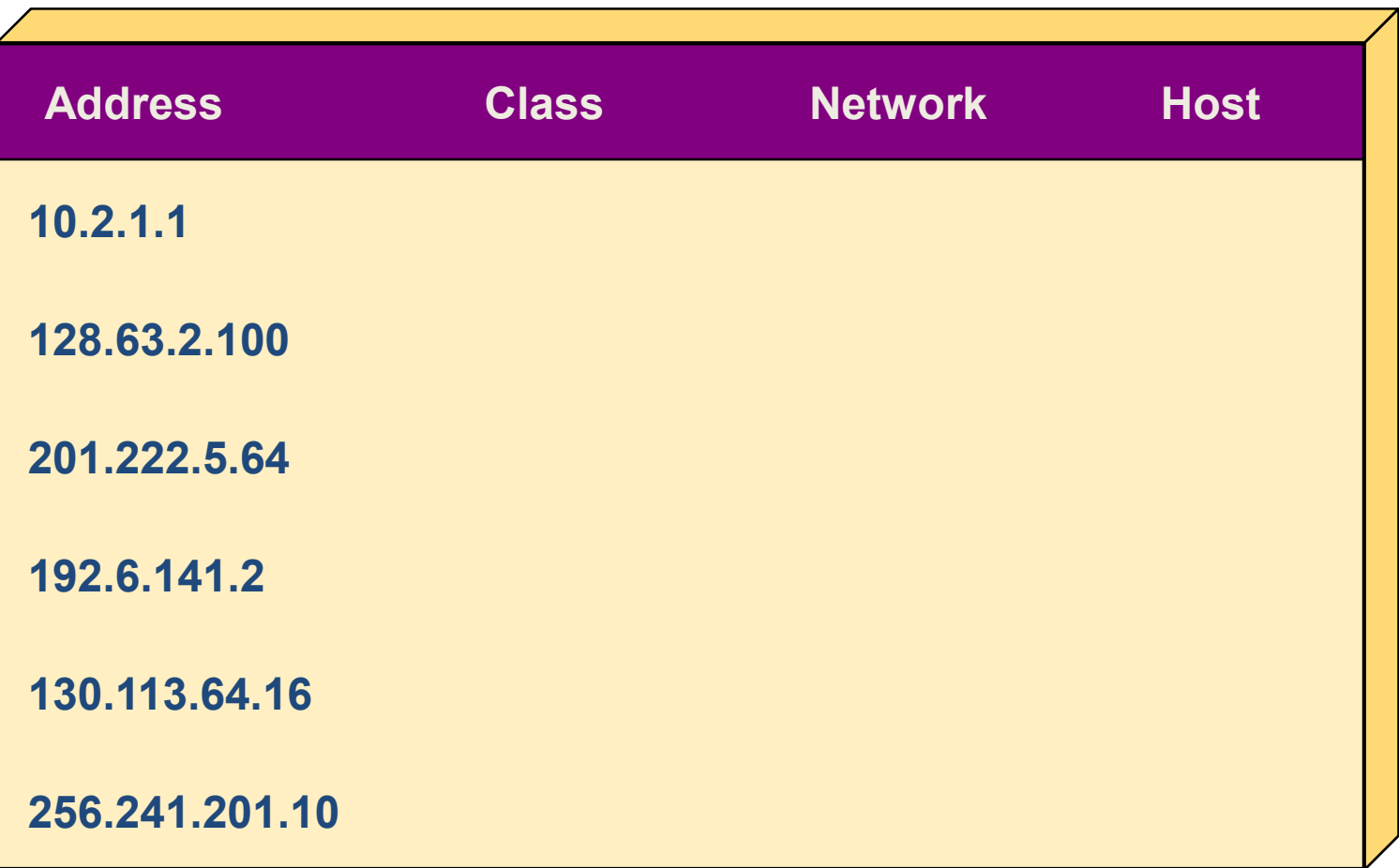

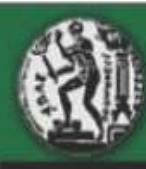

#### Άσκηση Κλάσης IP διευθύνσεων #2 - Απάντηση

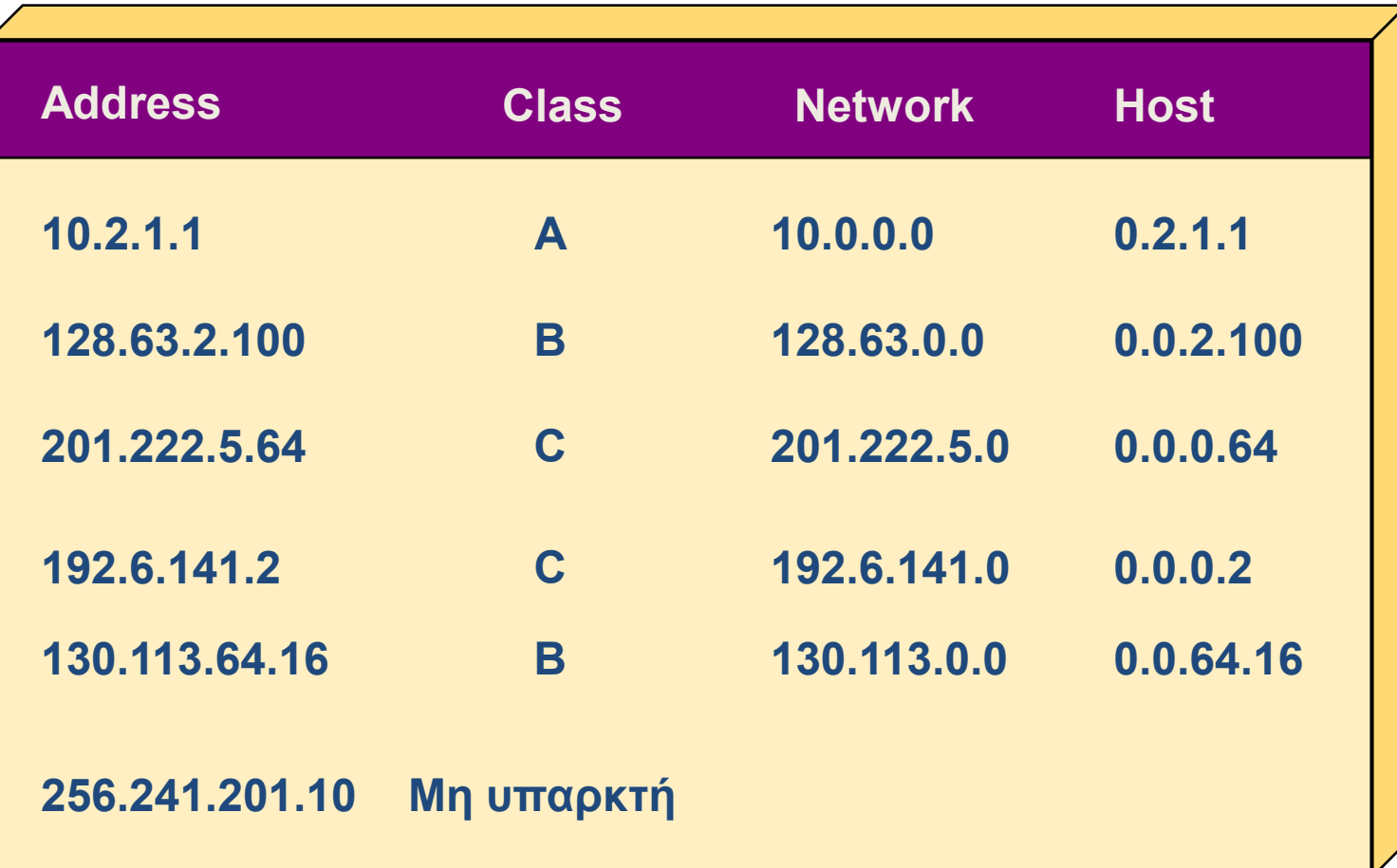

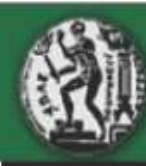

## Εισαγωγή Στην Υποδικτύωση (Subnetting)

- Υποδικτύωση είναι να υποδιαιρέσουµε λογικά ένα ευρύτερο δίκτυο χρησιµοποιώντας περισσότερα bits στο τµήµα της IP διεύθυνσης για το σκοπό αυτό.
- Πλεονεκτήµατα
	- -∆ιαίρεση ενός µεγάλου δικτύου σε µικρότερα µέρη.
	- -Περιορισµός της broadcast κίνησης.
	- -Ασφάλεια
	- -Ευκολία στη διαχείριση του δικτύου

Φόρμουλες Υπολογισμών Υποδικτύωσης

**□** Αριθμός Υποδικτύων = 2×-2

Όπου X = ο αριθµός των δανεικών bits από τα hosts bits, για την υποδικτύωση.

- Αριθµός των Hosts (Στοιχείων ∆ικτύου/Υποδικτύου)  $=2^y$ Όπου y = ο αριθμός των υπολειπόμενων bits από τα hosts<br>hits που χρησιμοποιούνται για τις host διευθύνσεις των -2bits, που χρησιµοποιούνται για τις host διευθύνσεις των επιµέρους υποδικτύων.

- Μπλοκ Μέγεθος = Συνολικός Αριθµός IP ∆ιευθύνσεων. Μπλοκ Μέγεθος = 256-Μάσκα Υποδικτύωσης

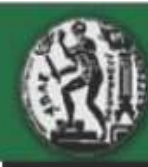

#### Διευθυνσιοδότηση Χωρίς Υποδίκτυα

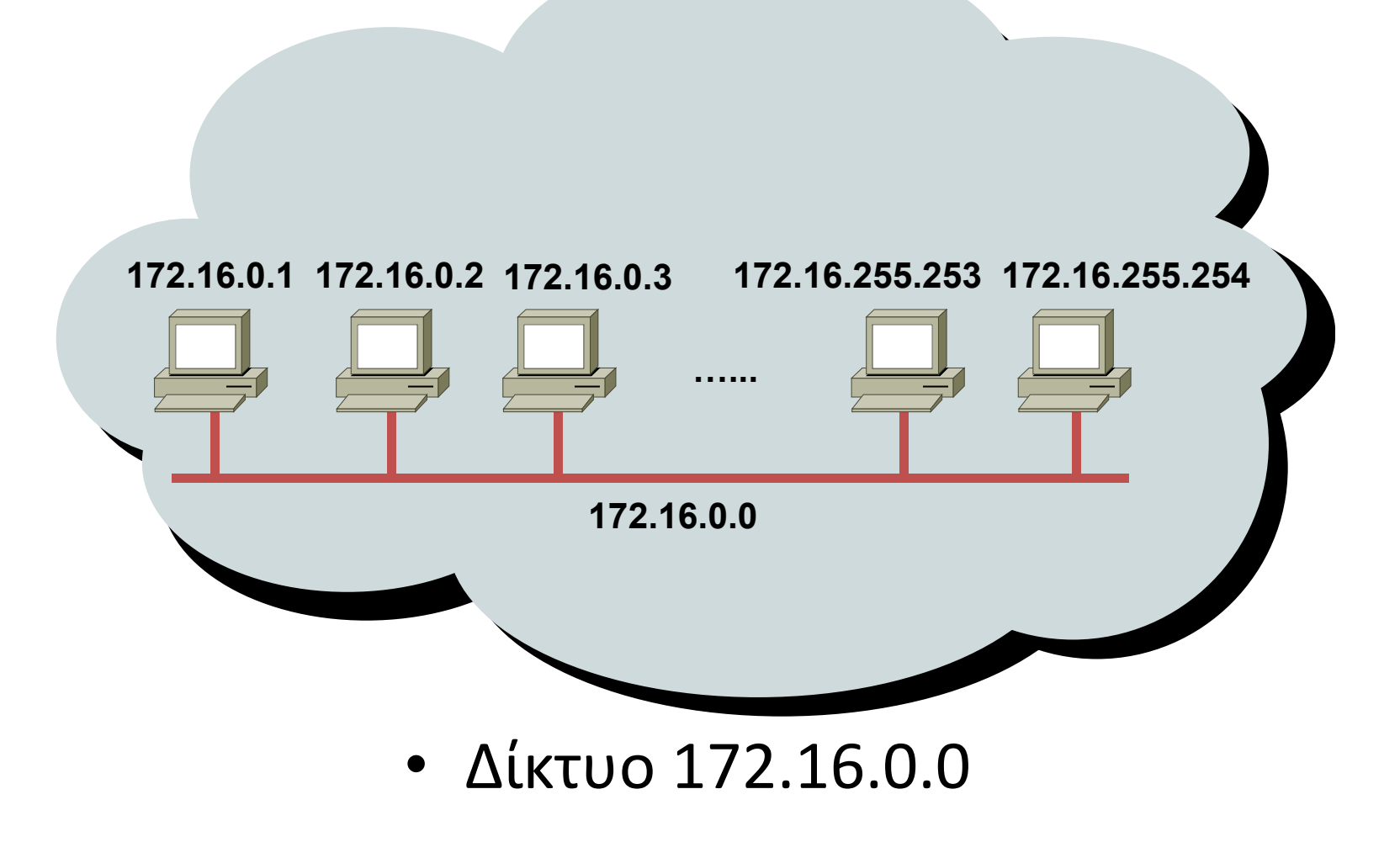

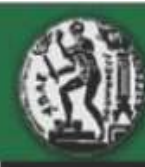

### Διευθυνσιοδότηση Με Υποδίκτυα

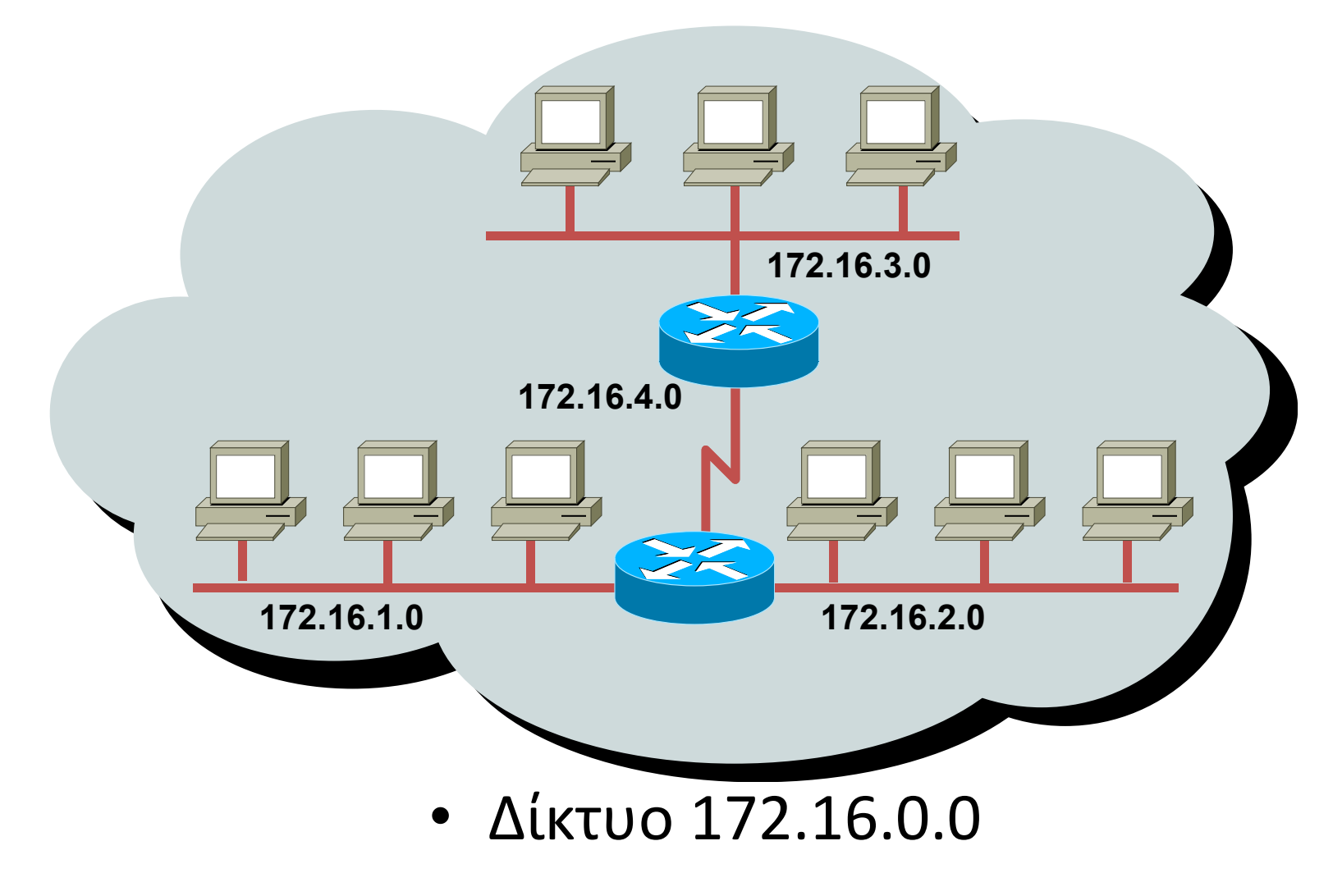

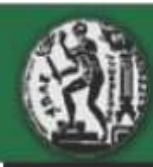

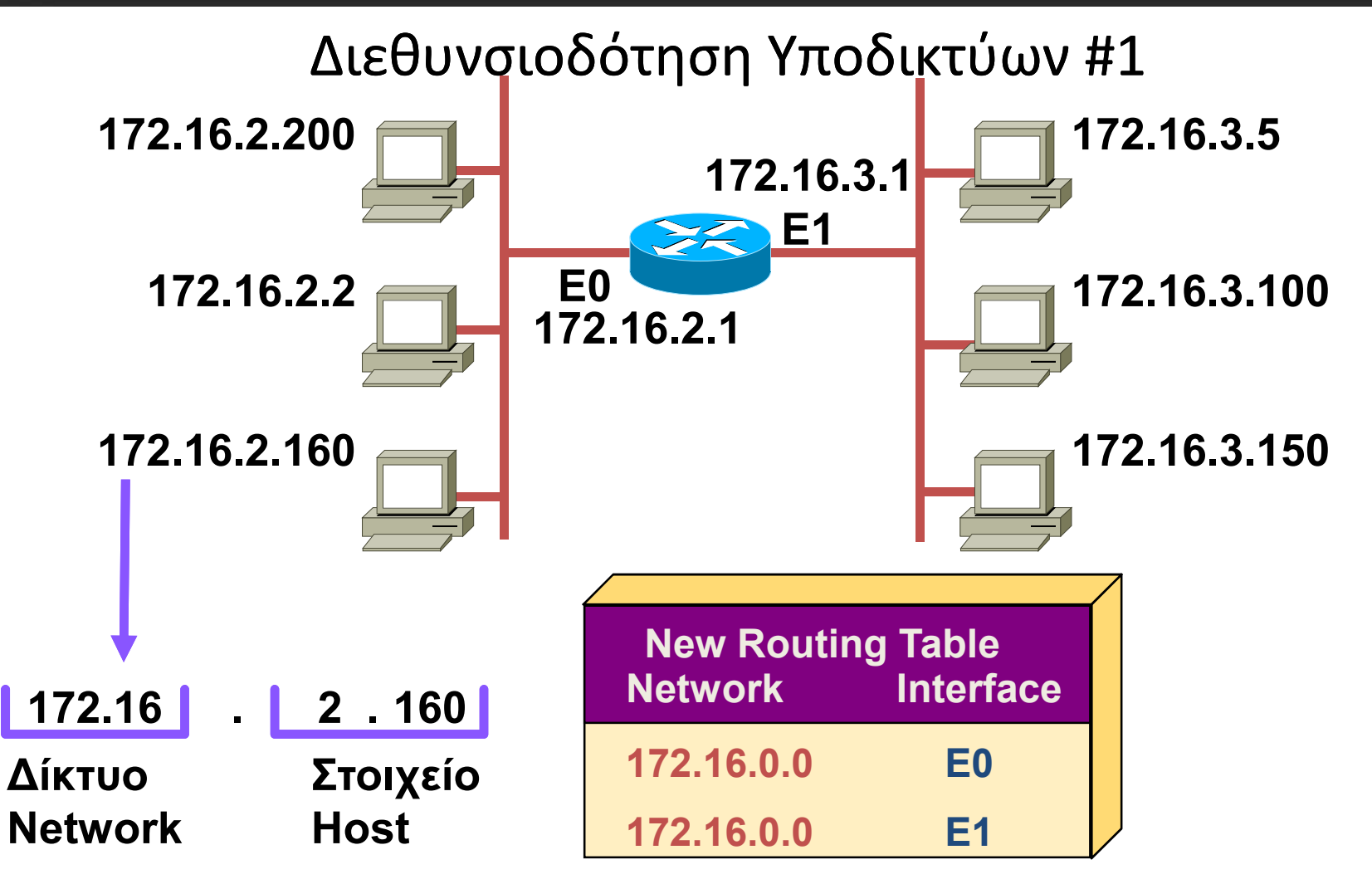

<sup>1</sup> New Routing Table = Νέος Πίνακας Δρομολόγησης

2 Network = Δίκτυο

3 Interface = Διεπαφή Δρομολογητή

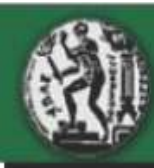

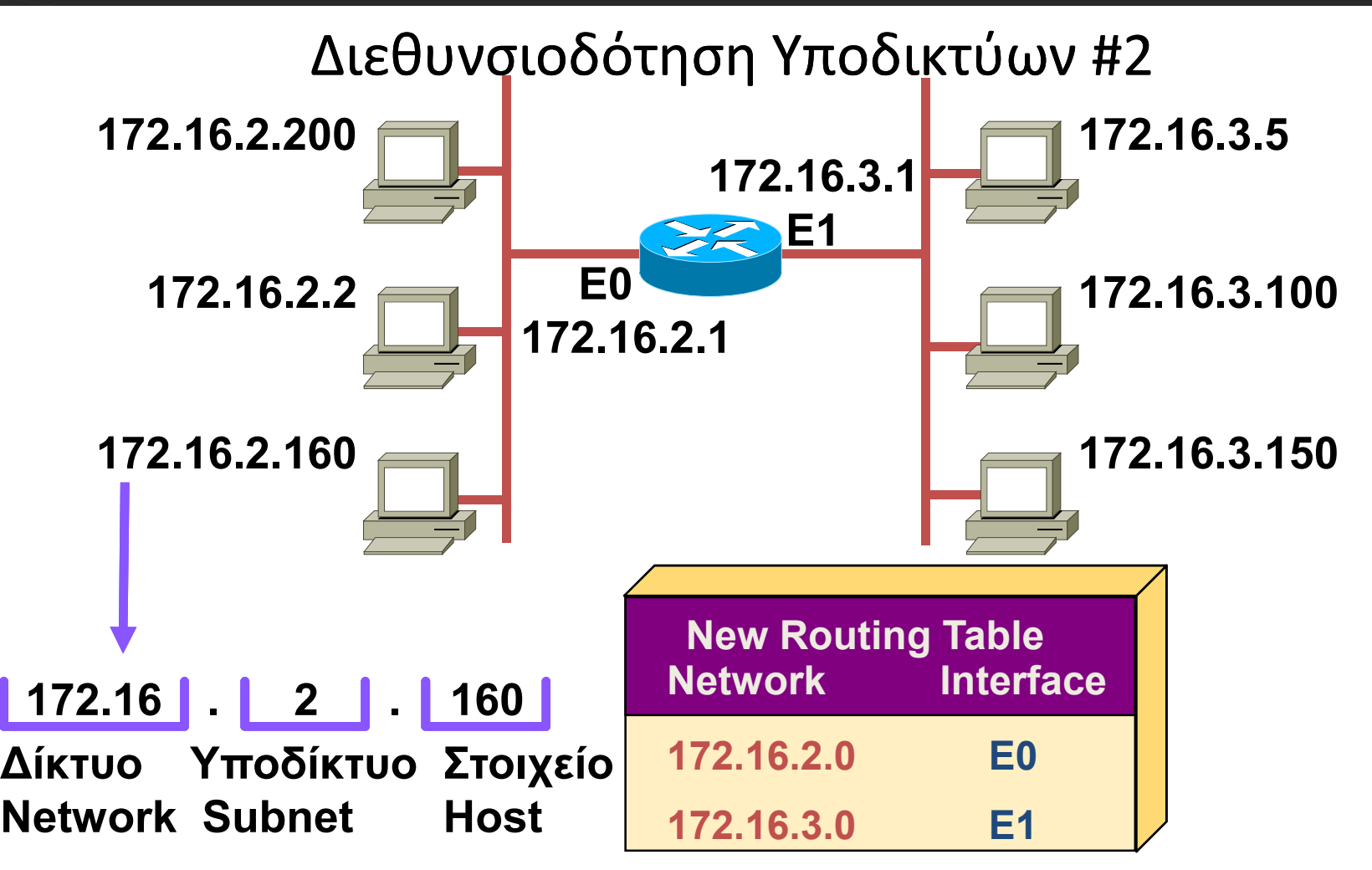

<sup>1</sup> New Routing Table = Νέος Πίνακας Δρομολόγησης

 $2$  Network = Λίκτυο

3 Interface = Διεπαφή Δρομολογητή

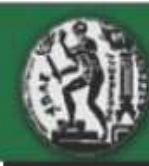

## Μάσκα Υποδικτύου (Subnet Mask)

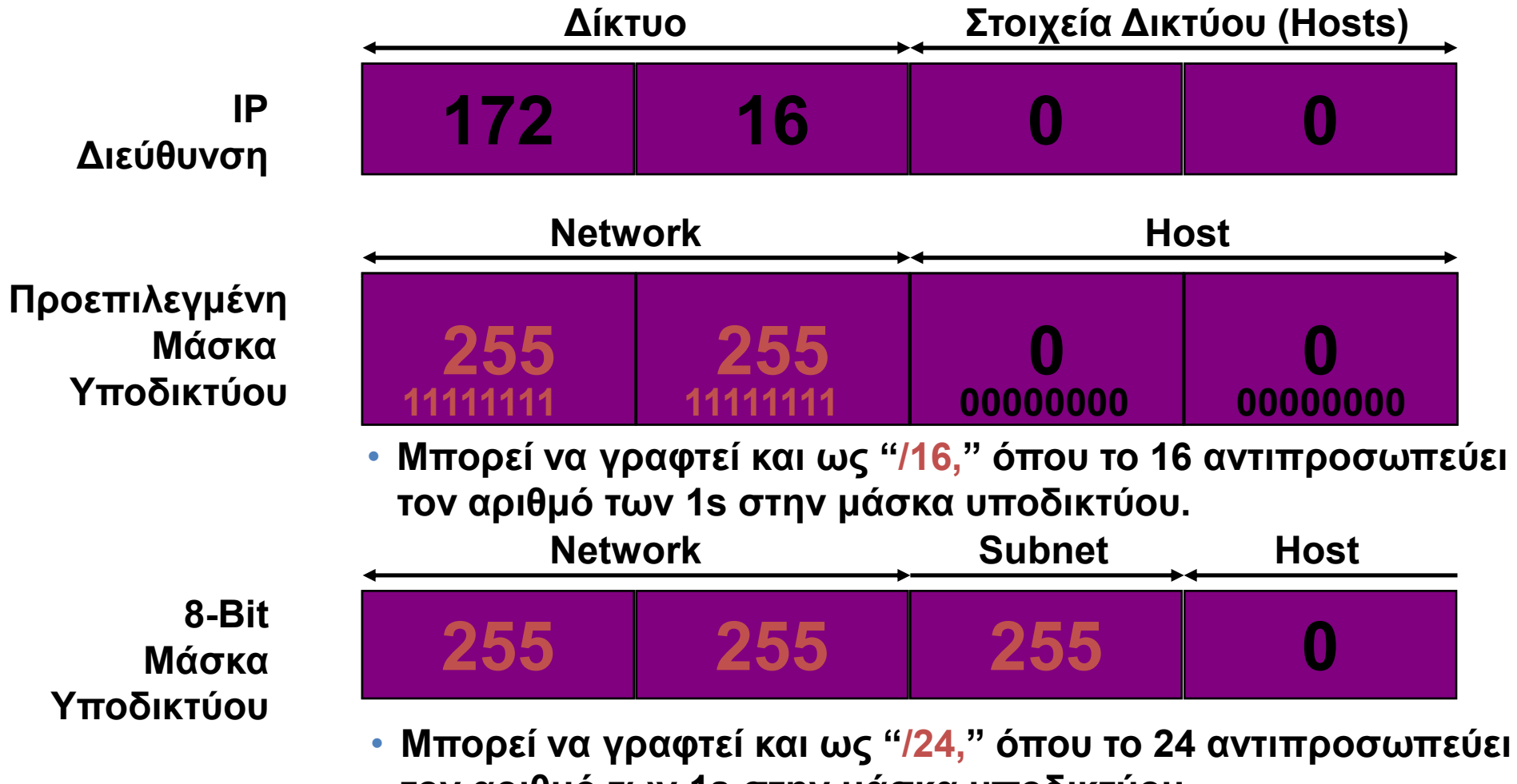

**τον αριθµό των 1s στην µάσκα υποδικτύου.**

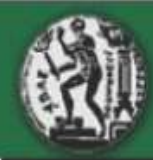

#### Μετατροπή Μάσκας από ∆υαδική Μορφή σε ∆εκαδική Ισοδύναµη **<sup>0</sup> <sup>0</sup> <sup>0</sup> <sup>0</sup> <sup>0</sup> <sup>0</sup> <sup>0</sup> <sup>0</sup> <sup>=</sup> <sup>0</sup> <sup>1</sup> <sup>0</sup> <sup>0</sup> <sup>0</sup> <sup>0</sup> <sup>0</sup> <sup>0</sup> <sup>0</sup> <sup>=</sup> <sup>128</sup> 11000000= <sup>192</sup> 128 64 <sup>32</sup> <sup>16</sup> <sup>8</sup> <sup>4</sup> <sup>2</sup> <sup>1</sup> <sup>1</sup> <sup>1</sup> <sup>1</sup> <sup>0</sup> <sup>0</sup> <sup>0</sup> <sup>0</sup> <sup>0</sup> <sup>=</sup> <sup>224</sup> <sup>1</sup> <sup>1</sup> <sup>1</sup> <sup>1</sup> <sup>0</sup> <sup>0</sup> <sup>0</sup> <sup>0</sup> <sup>=</sup> <sup>240</sup> <sup>1</sup> <sup>1</sup> <sup>1</sup> <sup>1</sup> <sup>1</sup> <sup>0</sup> <sup>0</sup> <sup>0</sup> <sup>=</sup> <sup>248</sup> <sup>1</sup> <sup>1</sup> <sup>1</sup> <sup>1</sup> <sup>1</sup> <sup>1</sup> <sup>0</sup> <sup>0</sup> <sup>=</sup> <sup>252</sup> <sup>1</sup> <sup>1</sup> <sup>1</sup> <sup>1</sup> <sup>1</sup> <sup>1</sup> <sup>1</sup> <sup>0</sup> <sup>=</sup> <sup>254</sup> MSB<sup>1</sup> <sup>1</sup> <sup>1</sup> <sup>1</sup> <sup>1</sup> <sup>1</sup> <sup>1</sup> <sup>1</sup> <sup>=</sup> <sup>255</sup> Λιγότερο-ΣηµαντικάΠερισσότερο-Σηµαντικά1 LSB=**

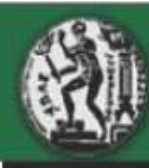

## Πύλη KAI (AND)

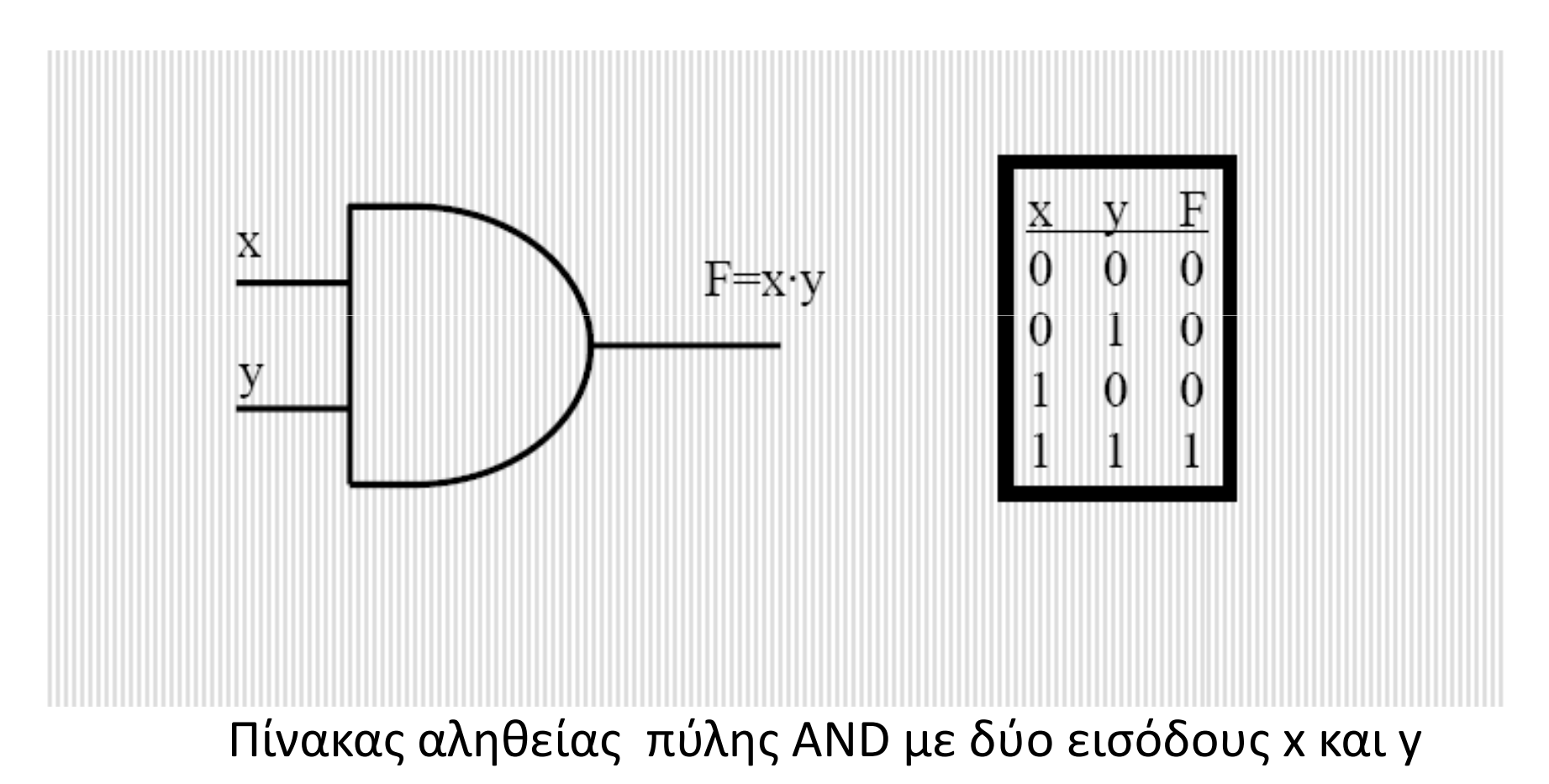

## Προεπιλεγμένη Μάσκα Υποδικτύου Βάση Κλάσης

![](_page_24_Picture_82.jpeg)

•Μη χρήση υποδικτύωσης— Η προεπιλεγμένη μάσκα χρησιμοποιείται βάση κλάσης της IP διεύθυνσης.

![](_page_25_Picture_0.jpeg)

![](_page_25_Figure_2.jpeg)

•Ο αριθμός δικτύου επεκτάθηκε κατά 8-bits επιπλέον που πήρε από τα hosts (στοιχεία) –δηλ. υποδικτυώθηκε. **Εισαγωγή στα ∆ίκτυα υπολογιστών και τεχνολογίες διαδικτύου – Copyright 2011 Medialab<sup>172</sup> <sup>2</sup> <sup>0</sup> <sup>16</sup> Αριθµός∆ικτύου**

![](_page_26_Picture_0.jpeg)

![](_page_26_Picture_127.jpeg)

 **<sup>2</sup> <sup>128</sup> <sup>16</sup> Αριθµός ∆ικτύου** •Ο αριθμός δικτύου επεκτάθηκε κατά 10-bits επιπλέον που πήρε από τα hosts (στοιχεία) –δηλ. υποδικτυώθηκε.**Εισαγωγή στα ∆ίκτυα υπολογιστών και τεχνολογίες διαδικτύου – Copyright 2011 Medialab**

![](_page_27_Picture_0.jpeg)

# Άσκηση Μάσκας Υποδικτύου #1 -Ερωτήσεις

![](_page_27_Picture_42.jpeg)

![](_page_28_Picture_0.jpeg)

# Άσκηση Μάσκας Υποδικτύου #2 -Απαντήσεις

![](_page_28_Picture_56.jpeg)